## **Artikel**

Mit diesem Modul lassen sich die Artikel und Leistungen wie z.B. Fahrtkosten, Steinmetz etc. verwalten.

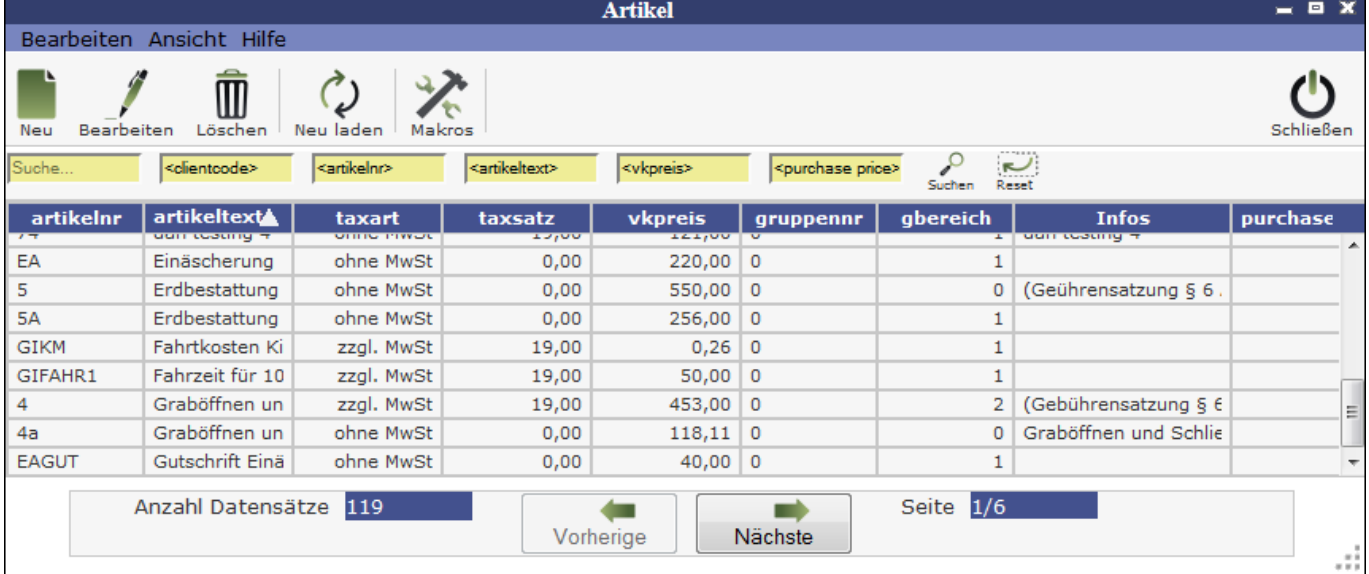

Ein [neuer Artikel](http://wiki.girona.de/doku.php?id=tombisto:module:http:dwiki.tombejo.com:doku.php&id=tombisto:module:trauerfall:neu) lässt sich direkt über den Button Neu oder über die Leiste Bearbeiten erstellen.

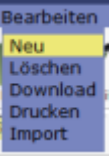

Weiterhin ist es möglich mehrere Artikel und Leistungen zu einem Artikelpaket (Makro) zusammenzufügen. Hierfür drückt man den Button Makros.

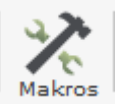

From: <http://wiki.girona.de/>- **Girona Wiki**

Permanent link: **<http://wiki.girona.de/doku.php?id=tombisto:module:artikel&rev=1403517061>**

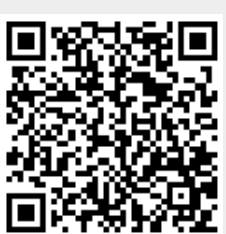

Last update: **2016/12/20 10:03**